6

7

.00

.00

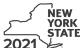

# Credit for Employment of Persons with Disabilities

Tax Law - Section 606(o) Name(s) as shown on return Identifying number as shown on return Complete this form if you are claiming a credit for employment of persons with disabilities, and submit it with Form IT-201, IT-203, IT-204, or IT-205. Schedule A – Individuals (sole proprietors), partnerships, and estates or trusts (see instructions) A Enter the total number of qualified full-time employees listed in Part 1 that were paid qualified first-year wages and were used for this credit computation. B Enter the total number of qualified full-time employees listed in Part 2 that were paid qualified second-year wages and were used for this credit computation. Part 1 – Computation of credit on qualified first-year wages (Do not include employees shown in Part 2. Use additional sheets if necessary.) C Qualified employee Social One-year period for Wages paid during tax Security qualified first-year wages year for services rendered number (beginning date to end date) during one-year period shown in column C (\$6,000 limit) .00 .00 .00 .00 Wages paid during tax year for services rendered during one-year period (add column D amounts; include column D totals from all additional sheets) ...... 1 .00 Tax credit percentage (35%)..... 2 .35 Tax credit on qualified first-year wages (multiply line 1 by line 2) ..... .00 Part 2 - Computation of credit on qualified second-year wages (Do not include employees shown in Part 1. Use additional sheets if necessary.) C D Qualified employee Social Wages paid during tax year One-year period for Security qualified second-year wages for services rendered during number (beginning date to end date) one-year period shown in column C (\$6,000 limit) .00 .00 .00 .00 .00 Wages paid during tax year for services rendered during one-year period (add column D amounts; include column D totals from all additional sheets) 4 .00 5 Tax credit percentage (35%)..... .35

Individuals and partnerships: Enter the line 7 amount on Schedule E, line 12.

Fiduciaries: Include the line 7 amount in the Total line of Schedule D, column C.

Tax credit on qualified second-year wages (multiply line 4 by line 5) ......

Total tax credit (add lines 3 and 6)

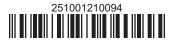

#### Schedule B - Partnership, S corporation, and estate or trust information (see instructions)

If you were a partner in a partnership, a shareholder of a New York S corporation, or a beneficiary of an estate or trust and received a share of the credit for employment of persons with disabilities from that entity, complete the following information for each partnership, S corporation, or estate or trust. For *Type*, enter **P** for partnership, **S** for S corporation, or **ET** for estate or trust.

| Name of partnership, S corporation, or estate or trust | Туре | Employer ID number |
|--------------------------------------------------------|------|--------------------|
|                                                        |      |                    |
|                                                        |      |                    |
|                                                        |      |                    |

## Schedule C - Partner's, shareholder's, or beneficiary's share of credit (see instructions)

| Partner 8 Enter your share of the credit from your partnership |    | 8                                                         | •00 |             |
|----------------------------------------------------------------|----|-----------------------------------------------------------|-----|-------------|
| S corporation shareholder                                      | 9  | Enter your share of the credit from your NY S corporation | 9   | ■00         |
| Beneficiary                                                    | 10 | Enter your share of the credit from the estate or trust   | 10  | <b>.</b> 00 |
|                                                                | 11 | <b>Total</b> (add lines 8, 9, and 10)                     | 11  | <b>.</b> 00 |

Fiduciaries: Include the line 11 amount in the *Total* line of Schedule D, column C.

All others: Enter the line 11 amount on Schedule E, line 13.

### Schedule D – Beneficiary's and fiduciary's share of credit

| A Beneficiary's name - same as on Form IT-205, Schedule C                                                             | <b>B</b> Identifying number | Share of credit for employment of persons with disabilities |
|----------------------------------------------------------------------------------------------------|-----------------------------|-------------------------------------------------------------|
| <b>Total</b> (fiduciaries, enter the amount from Schedule A, line 7, <b>plus</b> the amount from Schedule C, line 11) |                             | .00                                                         |
|                                                                                                    |                             | .00.                                                        |
|                                                                                                    |                             | .00                                                         |
| Fiduciary                                                                                                    |                             | .00                                                         |

### Schedule E - Computation of credit (fiduciaries, do not make entries on lines 12 and 13)

| Individuals and partnerships | 12 | Enter the amount from Schedule A, line 7                   | 12 | ■00         |
|------------------------------|----|------------------------------------------------------------|----|-------------|
| Partners, S corporation      |    |                                                            |    |             |
| shareholders, beneficiaries  | 13 | Enter the amount from Schedule C, line 11                  | 13 | <b>.</b> 00 |
| Fiduciaries                  | 14 | Enter the amount from Schedule D, Fiduciary line, column C | 14 | <b>.</b> 00 |
|                              | 15 | Enter the carryover credit from last year's Form IT-251    | 15 | <b>.</b> 00 |
|                              | 16 | Total credit (add lines 12 through 15)                     | 16 | <b>.</b> 00 |

Partnerships: Enter the line 16 amount and code 251 on Form IT-204, line 147.

All others: Complete Schedule F.

#### Schedule F – Application of credit and computation of carryover

| 17 | Tax due before credits (see instructions)                                                  | 17 | .00 |
|----|--------------------------------------------------------------------------------------------|----|-----|
|    | Credits applied against the tax before this credit (see instructions)                      | 18 | .00 |
| 19 | Net tax (subtract line 18 from line 17)                                                    | 19 | .00 |
| 20 | Amount of credit used this year (enter the lesser of line 16 or line 19; see instructions) | 20 | .00 |
| 21 | Amount of credit available for carryover to next year (subtract line 20 from line 16)      | 21 | .00 |

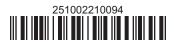